# Projektarbeit Birth of Colour

Sarah Walbeck

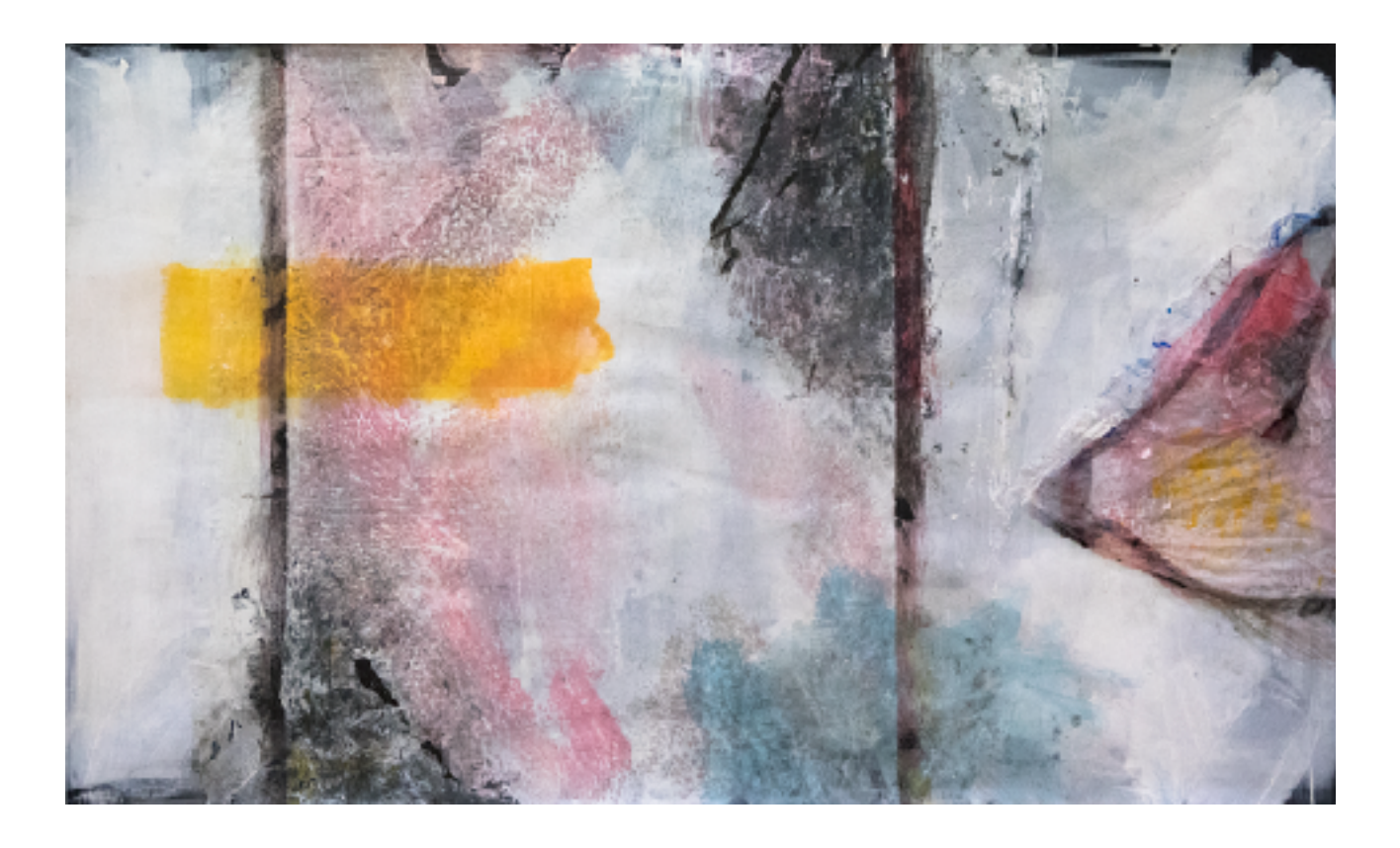

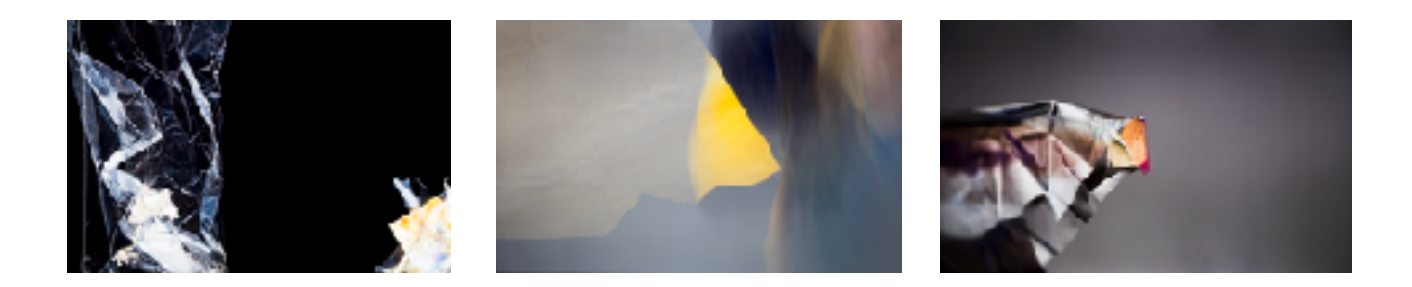

Herbsttrimester 2017, Visual Art School Basel

# Inhaltsverzeichnis

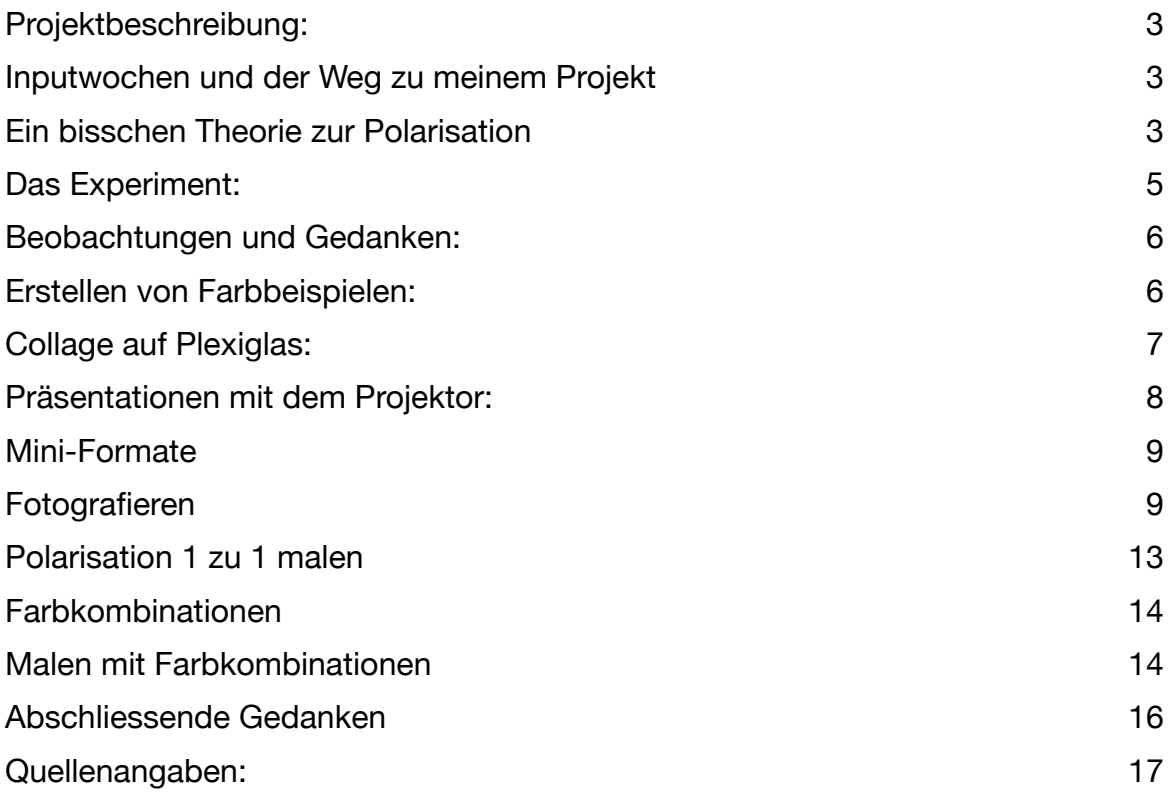

# <span id="page-2-0"></span>Projektbeschreibung:

Das Hauptaugenmerk des Projektes liegt darauf, sich dem Thema Farbe über die Farbpolarisation (Spannungsoptik) zu nähern und die "Geburt der Farbe" aus dem Hell und Dunkel mit einzubeziehen.

Das Ganze werde ich in Form von Bildern, Collagen und Fotografien zum Ausdruck bringen. Hierfür möchte ich verschiedene Materialien zum Experimentieren und Erforschen verwenden.

# <span id="page-2-1"></span>Inputwochen und der Weg zu meinem Projekt

Die Inputwochen waren wirklich sehr reich an wertvollen Beiträgen, Impulsen und Anregungen. Zu Beginn haben wir uns mit Chaos-Bewegung-Form auseinandergesetzt. Hierbei ging es nicht nur um die Malerei, sondern auch um unser Jahresthema "Kunst im Zeitgeist".

Wir begannen, uns von verschiedenen Grautönen ausgehend an Hell und Dunkel heranzutasten und daraus wiederum an die "Geburt der Farbe". Wir haben uns mit aktiv und passiv beschäftigt, mit Basstönen und mit Goethes Farbenlehre. Anjuli Theiss brachte uns das Thema durch Performance-Workshops näher und lernten erste Drucktechniken wie Kaltnadel und Aquatinta kennen, um nur einige Aspekte zu erwähnen.

Aus dieser Inputzeit entstanden viele Ideen in mir, die ich alle gerne vertieft hätte, so dass es gar nicht so einfach war, mich auf ein Thema festzulegen.

Hier halfen aber zum Glück die Projektvorschläge von Charles und Freddy.

Aus der von ihnen vorgestellten Auswahl fand ich besonders spannend, das Thema Hell und Dunkel, unter Einbezug von verschiedenen Materialien betrachtet, spannend. Ein weiterer Vorschlag war das Vertiefen der Experimente, welche wir zum Thema Goethes Farbenlehre angeschaut hatten. Aus diesen Experimenten stach mir vor allem eines ins Auge: die Farbpolarisation. Schon beim Gastvortrag von Nora Löbe spürte ich eine grosse Neugier dafür, welche während des Projektes um ein Vielfaches angefacht werden sollte – mehr, als ich es zu Beginn geglaubt hatte.

# <span id="page-2-2"></span>Ein bisschen Theorie zur Polarisation

Auch wenn ich mich während dieses Projektes vor allem auf die Faszination der Farbe und auf die künstlerische Umsetzung durch Polarisation konzentriert habe, möchte ich doch das Thema Farbpolarisation bzw. Spannungsoptik oberflächlich anschneiden.

#### Polarisationsfilter:

Polarisationsfilter oder kurz auch Polfilter genannt sind einigen von Euch vielleicht aus der Fotografie, von Sportbrillen, 3-D-Brillen oder aus dem Physikunterricht bekannt.

Aber auch beispielsweise LCD-Bildschirme oder Laser haben polarisierende Eigenschaften. Beginnen wir mit der Grundlage:

Licht besteht aus Wellen in einem elektromagnetischen Feld. Wenn diese in eine Richtung strahlen, werden sie auch Querwellen oder Transversalwellen genannt.

Richtung des Lichtes und die in die dazu verlaufenden Lichtwellen:

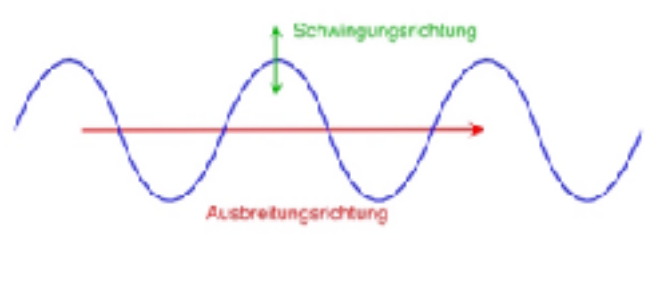

 Bild Quelle: http://physikunterricht-online.de/jahrgang-11/beschreibung-mechanischer-wellen/

Bei nicht polarisiertem Licht verläuft die Welle in alle verschiedenen Richtungen transversal zur Ausbreitungsrichtung. Filtert man das Licht durch eine lineare Polarisationsfolie (es gibt auch zirkulare und ovale), lässt diese nur noch Strahlen aus einer Richtung durch.

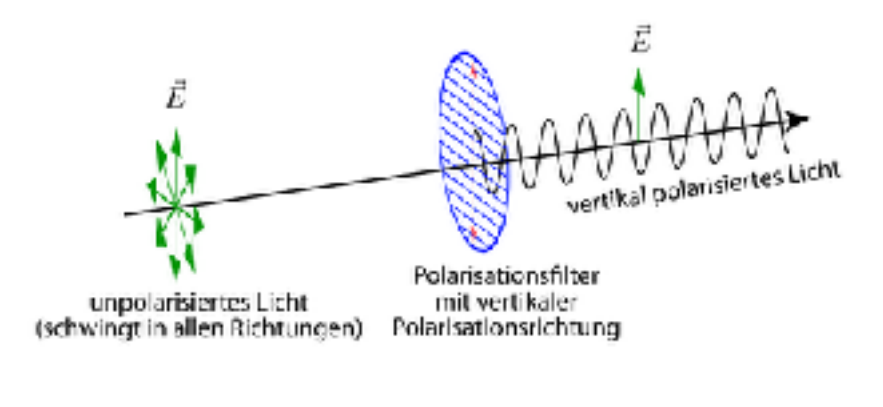

Bild Qualle:<https://www.leifiphysik.de/>optik/polarisation

Legt man zwei Polfilter mit gleicher Polarisationsrichtung übereinander, entsteht höchstens eine minimale Abdunkelung, wenn man durch die Filter durchsieht. Dreht man einen der Filter um 90°, werden keine Lichtstrahlen mehr durchgelassen und man sieht Schwarz, wenn man durch die Filter hindurchschaut. Dieses Schwarz kann man aufhellen, wenn man einen dritten Filter zwischen den ersten und den zweiten legt. Dieser dritte Filter muss in einem Winkel von 45° zum ersten Filter stehen. Vereinfacht gesagt legt dieser dritte Filter das Licht ab, wodurch einige der Lichtstrahlen wieder durch die Filter hindurchgelangen können. Es erscheint ein abgedunkeltes Bild. Diesen dritten Filter kann man durch durchsichtige Plastikgegenstände oder durch Glas ersetzen. Ist der Gegenstand isotrop, also richtungsunabhängig, haben wir wieder ein schwarzes Bild, da das Licht nicht abgelegt wird. Haben wir aber einen anisotropen (richtungsabhängigen) Gegenstand, kann das Licht wieder zu einem gewissen Teil hindurchgelangen. Je nach Eigenschaft (anisotrop) des Gegenstandes, erscheint dieser unter gewissen Umständen (siehe "Das Experiment") in verschiedenen Farben. Diese Farben entstehen durch sogenannte Interferenzen. Sehr vereinfacht gesagt wird hierbei ein doppelbrechendes Material in zwei

Strahlen gebrochen, welche sich in unterschiedlichen Geschwindigkeiten bewegen. Wenn diese nun aufeinandertreffen, entsteht eine Interferenz, welche das Licht so aufbricht, das wir Farben sehen können.

Mit diesen Farben habe ich während des Projekts gearbeitet.

### <span id="page-4-0"></span>Das Experiment:

Das Grundprinzip, das verwendet wird, um in der Farbpolarisation Farben von durchsichtigen Gegenständen aus Plastik sichtbar zu machen, ist immer dasselbe: Man braucht zwei Polarisationsfolien, eine Lichtquelle und die Folien oder Gegenstände, welche man gerne farbig erscheinen lassen möchte.

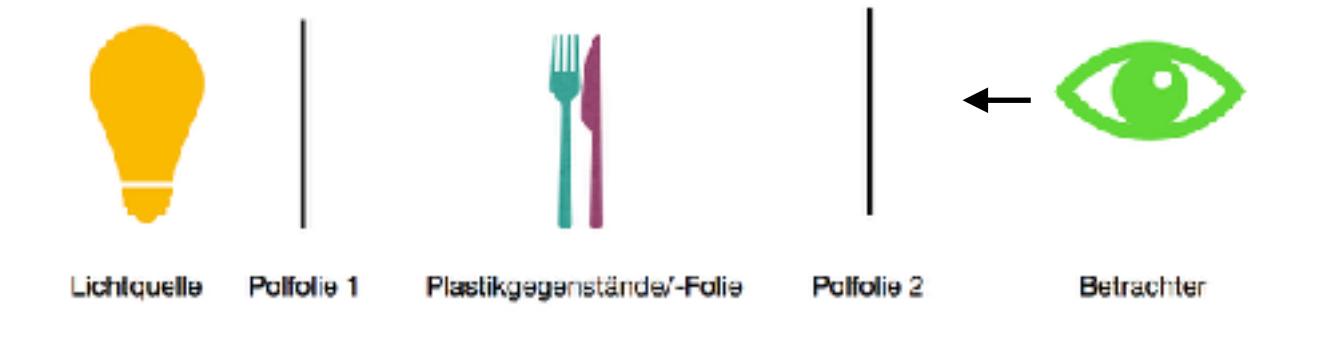

#### Die Materialien:

Folien: Cellophanfolie, durchsichtige Geschenkfolie, Tesafilm, durchsichtiges Paketpackband, verschiedene Verpackungsfolien.

Filter: 3-D-Brillen, rechtes und linkes Glas davon und beide zusammen. Polfilter für das Kameraobjektiv, lineare Polfolie aus dem Fachhandel, LCD-Bildschirme (Laptop, Handy). Die meiste Zeit habe ich als ersten Filter meinen Laptop verwendet, vor welchen ich dann die verschiedenen Gegenstände gehalten habe und das Verhalten von diesen durch eine der anderen aufgelisteten Filter beobachtet habe. Wurde nur ein Filter weggenommen, erschienen die Gegenstände so, wie wir es gewohnt sind, sie zu sehen. Nahm man den Filter wieder dazu, erschien alles in einer unglaublich intensiven Farbenpracht.

# <span id="page-5-0"></span>Beobachtungen und Gedanken:

Alleine das Erlebnis, einen durchsichtigen Gegenstand zu sehen und zu tasten und diesen dann auf einmal mit dem Betrachten durch die Filter in dieser Farbenpracht zu sehen, löste für mich eine grosse Faszination und starkes Interesse für dieses Thema aus. Ich empfand eine Neugier und Begeisterung, wie ich sie wohl zuletzt als kleines Kind verspürt hatte.

Durch das Drehen und Bewegen der Filter und der Folien veränderten sich die Farben und es schien mir jedes Mal so, als tue sich eine vollkommen neue Farbwelt auf.

Ich empfand es als etwas sehr Unbeständiges, denn wenn man nicht durch den gleichen Filter aus der gleichen Position genau dieselbe Anordnung der Folie betrachtet, bilden sich die Farben und dadurch das Gesehene in einer ganz neuen Komposition.

Dies war für mich Faszination und Herausforderung zugleich.

Ich wollte mich zu Beginn des Projektes nicht nur auf die Farben, sondern auch auf Hell und Dunkel, Schwarz und Weiss beziehen.

Aber wie konnte ich das für andere Betrachter sichtbar machen? Wie konnte ich das Bild aktiv gestalten? Und wie konnte ich erreichen, dass man genau dieses Bild immer wieder sehen würde? Eine Idee war, das Phänomen zu fotografieren, aber, auch wenn es auf Fotos sehr aussagekräftig sein kann, hat es doch nicht dieselbe Qualität, als wenn man es direkt durch die Filter betrachtet. So entschloss ich mich zu Beginn des Projektes, Collagen auf durchsichtigen Untergründen als meine Umsetzung zu wählen, um ein stabiles Bild zu erhalten, Hell und Dunkel mit einzubeziehen und dies genau so zeigen zu können, wie ich es kombiniert hatte.

Bevor ich aber in die Arbeit mit den Collagen eintauchen wollte, versuchte ich zuerst,, den Farben noch etwas näher auf den Grund zu gehen.

# <span id="page-5-1"></span>Erstellen von Farbbeispielen:

Um die Farben und ihr Verhalten bei der Polarisation näher zu ergründen, setzte ich mir zum Ziel, kleine Farbbeispiele zu erstellen. So legte ich auf einem durchsichtigen Untergrund Folien so übereinander, bis sich die von mir gewünschte Farbe ergab.

Die Farben konnte ich nicht nur durch die Menge der benutzten Folien beeinflussen, sondern auch, indem ich den Winkel der Folie variierte oder sie auf die Vorder- oder Rückseite montierte. Hierbei arbeitete ich vor meinem Laptop und sah dabei durch das rechte Glas einer 3-D-Brille.

Verhallten der Farbbeispiele bei Drehung:

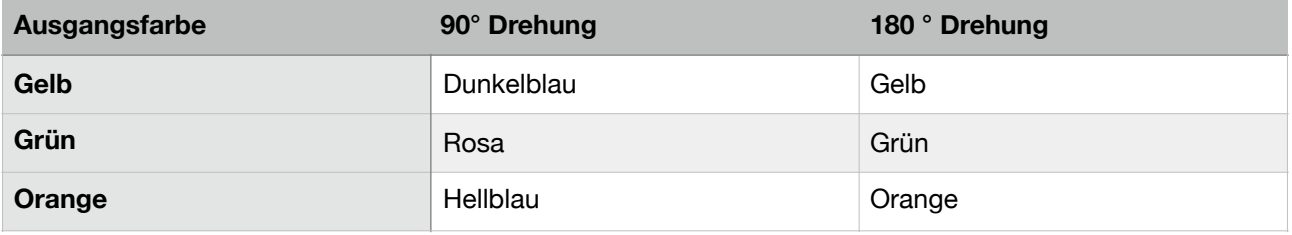

# <span id="page-6-0"></span>Collage auf Plexiglas:

Nach vielen Stunden des Beobachtens, Forschens, Staunens und Experimentierens, wollte ich nun endlich das Erlebte und Erlernte in einer Collage umsetzen.

#### 1. Schritt:

Durch das Übereinanderlegen von mehreren Lagen Frischhaltefolie (diese erwies sich für das Abdunkeln am geeignetsten) schuf ich auf dem Plexiglas eine möglichst dunkle Grundstimmung. Um diese zu erreichen, musste ich vor jedem Übereinanderschichten erst überprüfen, in welche Richtung ich die Folie zu legen hatte, denn je nachdem in welche Richtung man sie auslegt, wird das Ergebnis unter Umständen heller oder sogar farbig. Nach sechs Schichten hatte ich das Maximum an Dunkelheit erreicht. Hätte ich weiter geschichtet, wäre das Ergebnis, egal in welche Richtung ich die Folie ausgerichtet hätte, wieder heller geworden.

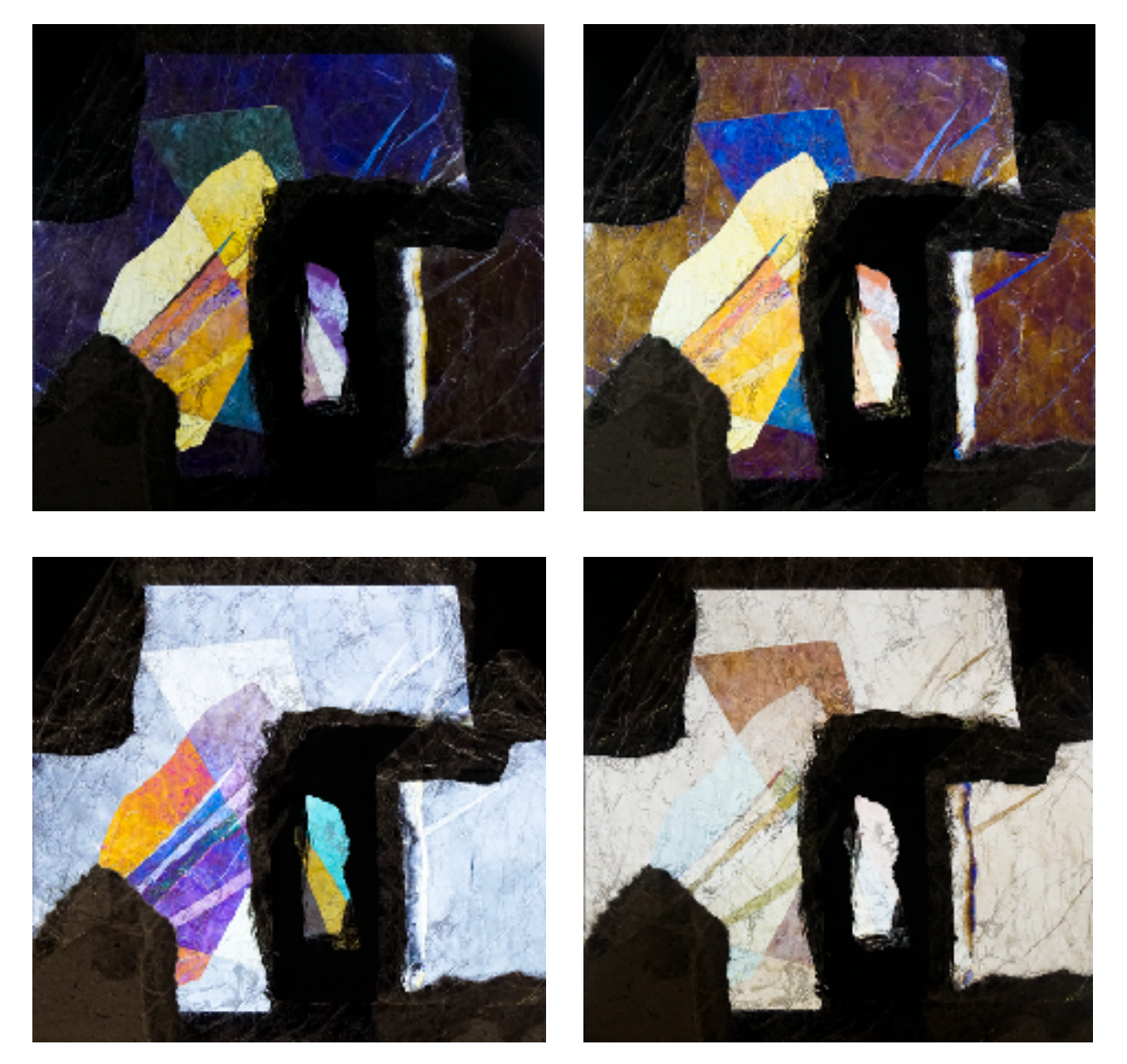

#### 2. Schritt:

Als Nächstes ließ ich mit durchsichtiger Geschenkfolie einzelne Lichtmomente auf dem Plexiglas erscheinen. Hierbei achtete ich darauf, die Folie so zu legen, dass ich ein möglichst helles Ergebnis erhalten würde.

Es ist für mich noch immer so unglaublich faszinierend, dass es möglich ist, auf einem dunklen Hintergrund mit einer durchsichtigen Folie einen hellen Moment zu kreieren.

#### 3. Schritt:

Als dritten Schritt verstärkte ich mit schwarzem Papier einige der dunklen Bereiche noch. Das Besondere an diesem Schritt war, dass die Dunkelheit, das Schwarz, nun auch ohne das Hindurchsehen durch eine Polfolie sichtbar wurde. Hierbei erlebte ich eine besondere Herausforderung, weil ich nun nicht nur darauf zu achten hatte, wie das Bild mit Polfolie aussah, sondern auch, wie es mit blossem Auge in Erscheinung trat.

#### 4.Schritt:

Mit weiteren, jetzt kleineren Stücken der Folie brachte ich zum Schluss einer Collage noch mehr unterschiedliche Farben mit ins Bild.

# <span id="page-7-0"></span>Präsentationen mit dem Projektor:

Um die Farben auf meinen Bildern für jeden sichtbar zu machen, organisierte ich einen Hellraumprojektor. Ich montierte einen Polfilter in den Projektor und einen weiteren legte ich auf das Objektiv des Hellraumprojektors.

Dieser Versuch mit dem Projektor hat sich zur Präsentation für ein grösseres Publikum als gut umsetzbar erwiesen. Vor allem auch, weil man auf der Arbeitsfläche des Projektors das Bild ohne Farben, auf der Wand hingegen mit Farben sieht. Beides gleichzeitig sehen zu können, hat einen besonderen Effekt und zeigt, ohne zusätzliche Erklärung, dass es sich dabei um etwas "Aussergewöhnliches" handelt. Die einzige Voraussetzung ist für eine solche Präsentation ein relativ dunkler Präsentationsort, um die Projektion optimal sehen zu können.

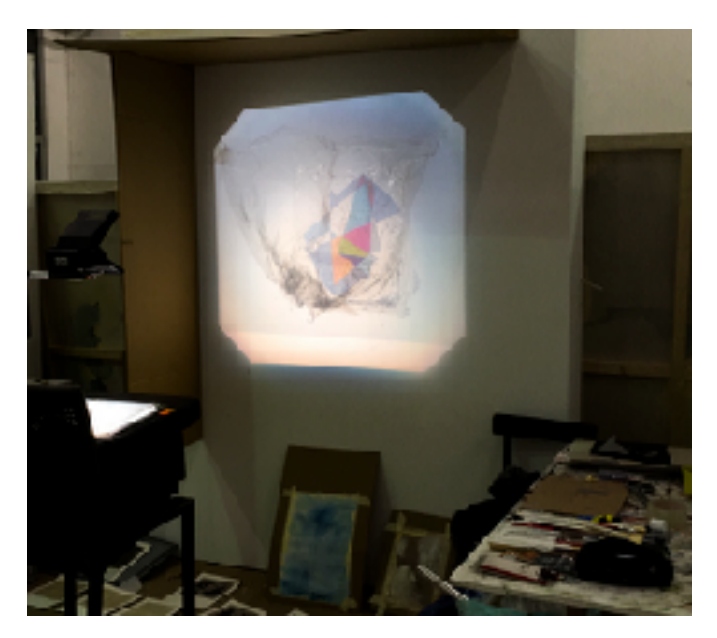

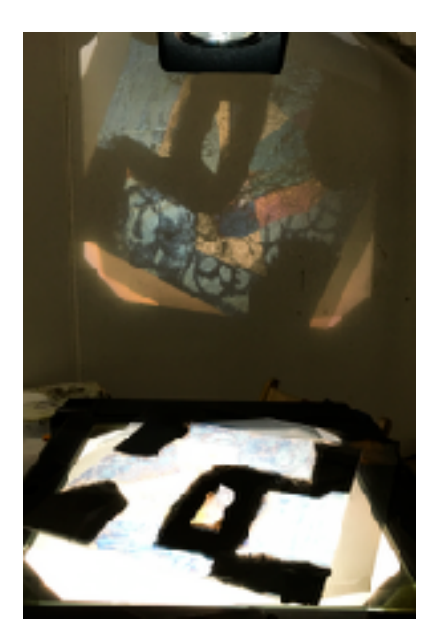

### <span id="page-8-0"></span>Mini-Formate

Die Erkenntnis, dass Polarisation auch mit einem Smartphone funktioniert, hat mich so begeistert, dass ich beschloss (unter anderem auch, weil der Weihnachtsbazar im Walzwerk anstand), Mini-Formate zu erstellen. Sie sollten es ermöglichen, jedem, der Faszination für das Thema verspürte, mit dem eigenen Smartphone und einer kleinen Polfolie sich ein portables Farbexperiment bzw. "Kunst, die in die Hosentasche passt" zu erstehen.

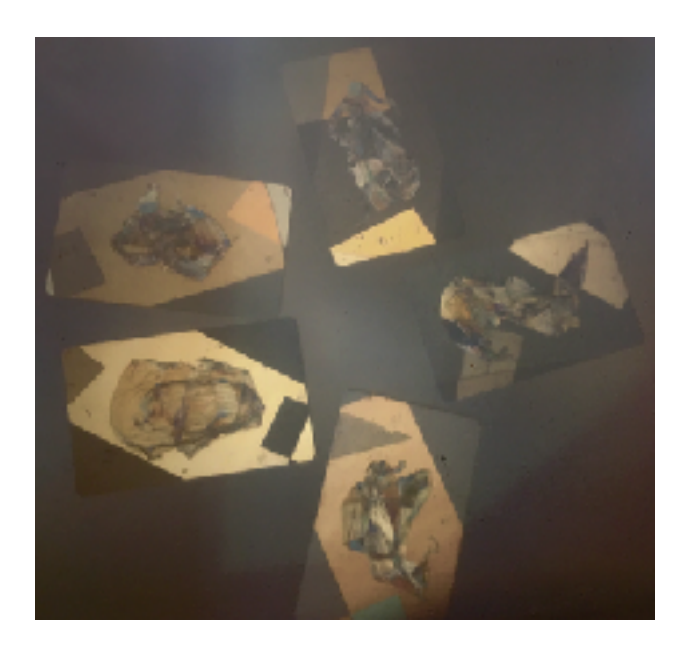

### <span id="page-8-1"></span>Fotografieren

"Back to the roots" kann man hier wohl fast sagen, da die Fotografie ein Gebiet ist, mit dem ich mich schon seit vielen Jahren auseinandersetze. Jedoch war dies nicht der Grund, warum ich mich dazu entschied, das Thema Polarisation fotografisch festzuhalten. Es war für mich vom Thema her gegeben, weil ich, wie am Anfang des Berichtes schon erwähnt habe, das Unbeständige gerne festhalten wollte.

Das Fotografieren erwies sich als eine willkommene Abwechslung und war für mich sehr wichtig, um das Thema von einer weiteren Perspektive aus zu erkunden.

Ich baute mir also ein kleines Fotostudio in der Schule ein und nahm mir vor, einen Tag für das Fotografieren zu verwenden.

Es kam aber natürlich anders; schon beim Fotografieren merkte ich, dass ich kaum aufhören konnte: So spannend und faszinierend waren die Farben auf den Fotos und jede Komposition oder jede Bewegung des Filters führten zu einem anderen Ergebnis, so dass nur zwei leere Kameraakkus mich schlussendlich zum Stoppen bringen konnten.

Ich begann zuerst mit Hell/Dunkel-Kompositionen und arbeitete mich dann aus der Dunkelheit und dem Licht an die "Geburt der Farbe" heran.

Beim Bearbeiten der Bilder am Abend war es dann offiziell; ich "musste" noch einen weiteren Tag mit Fotografieren dranhängen.

Ich startete wieder mit einer unglaublichen Begeisterung, welche allerdings etwas später in Ernüchterung umschlug. Ich hatte mehr und mehr das Gefühl, dass es mit der Zeit steif wurde, irgendwie künstlich und eingefroren. So begann ich mit längeren Belichtungszeiten zu arbeiten, um Bewegung ins Bild zu bringen. Dies wirkte meinem Gefühl der Einengung entgegen und ich war froh, noch einen weiteren Tag mit Fotografieren drangehängt zu haben.

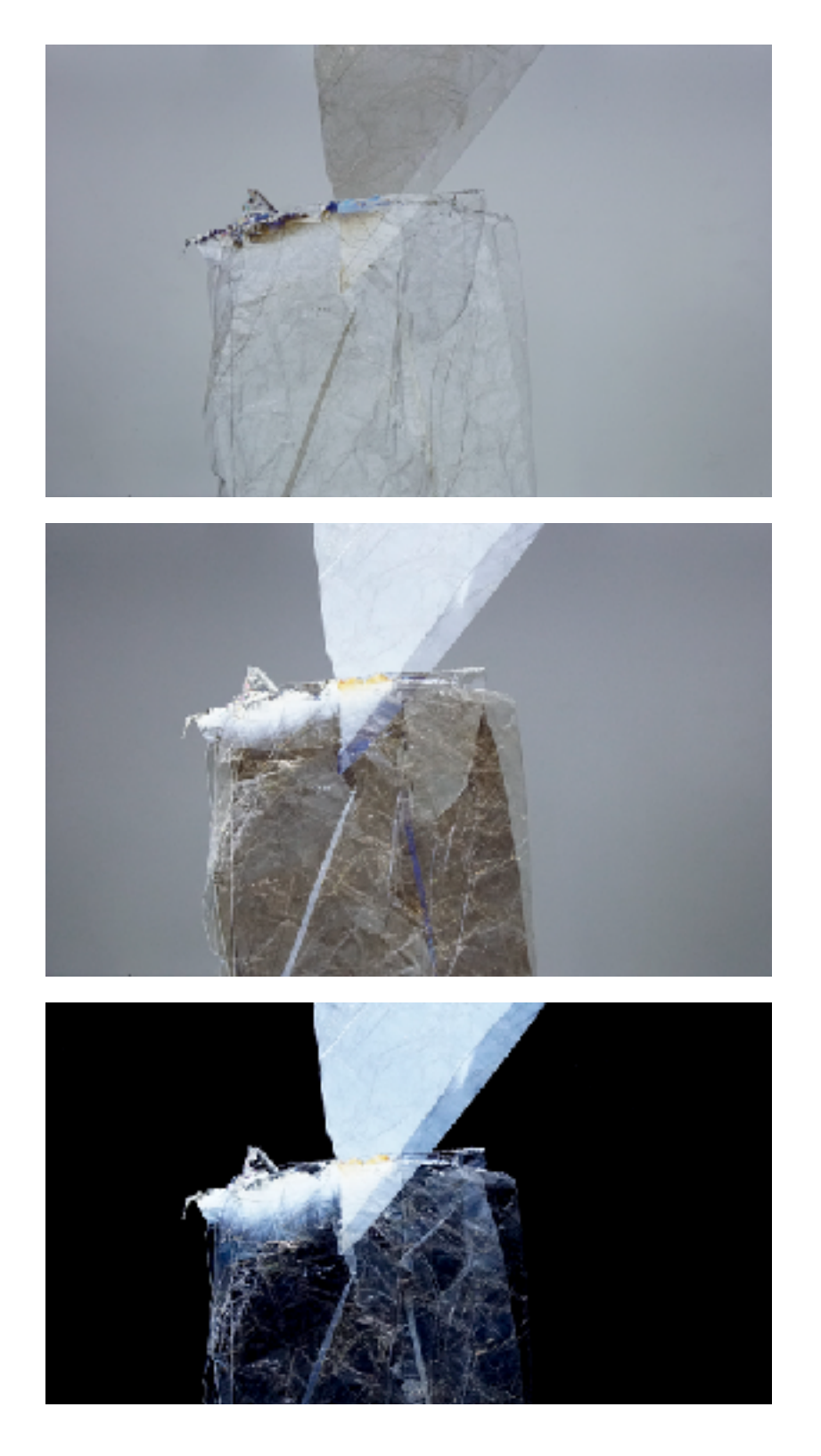

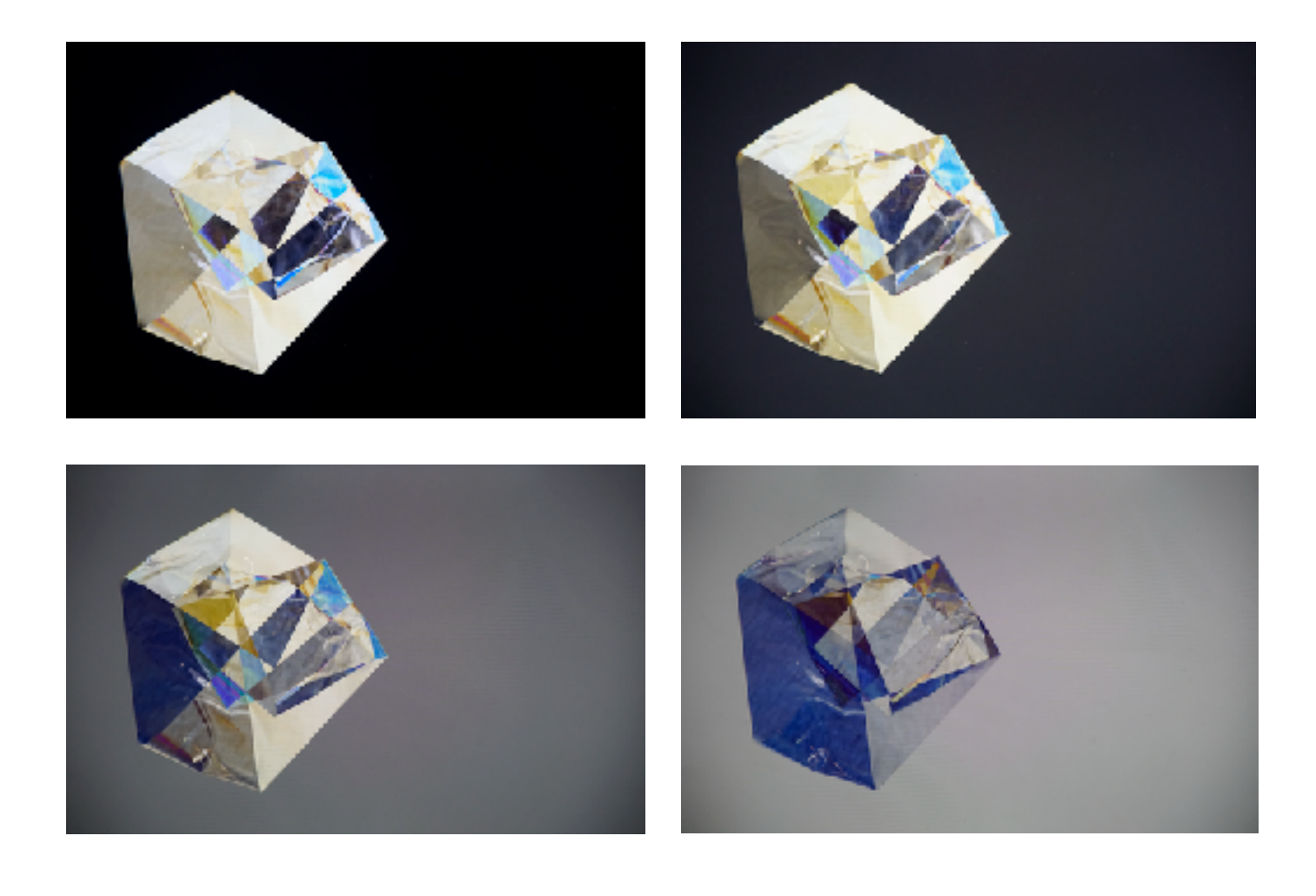

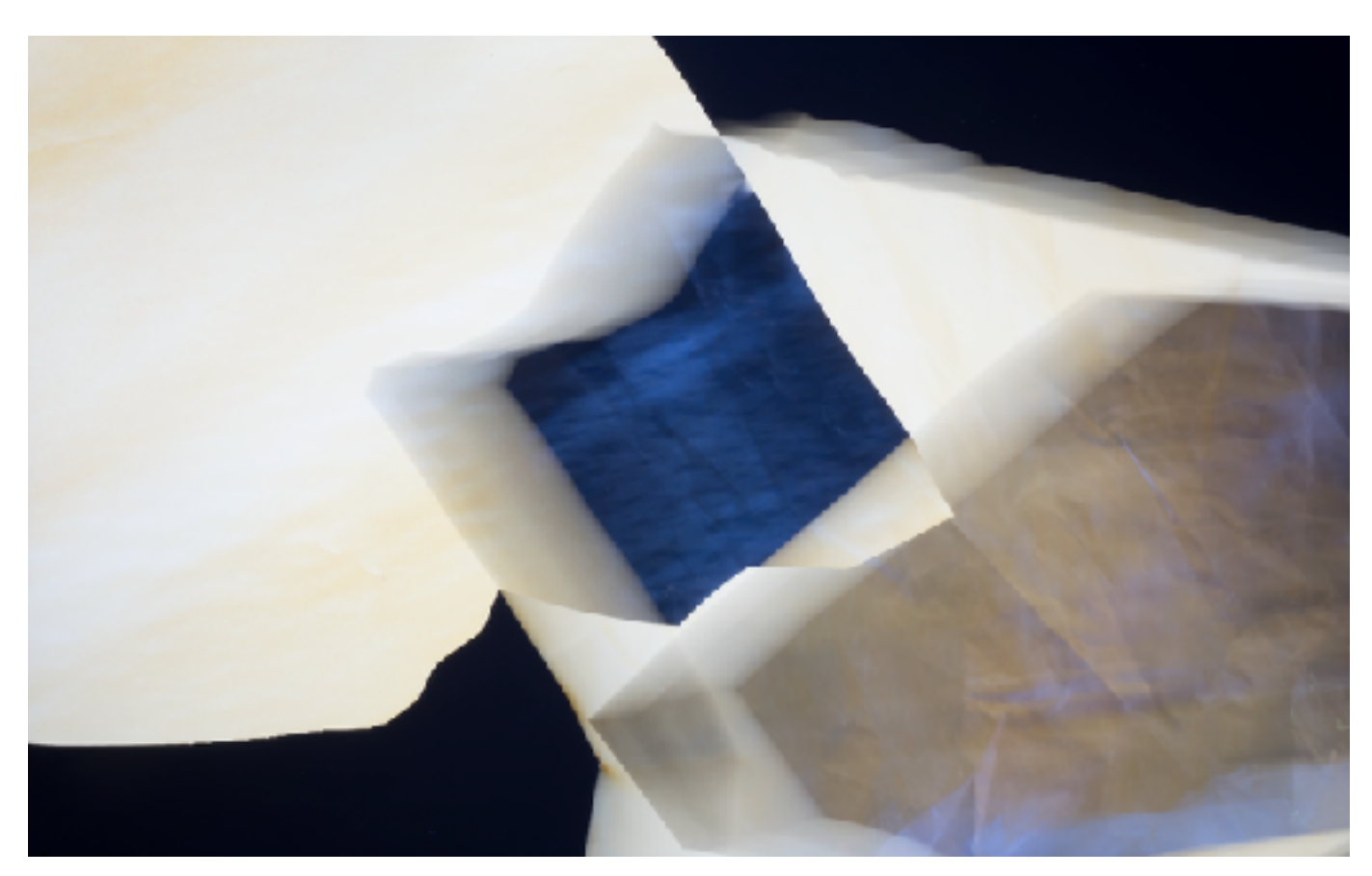

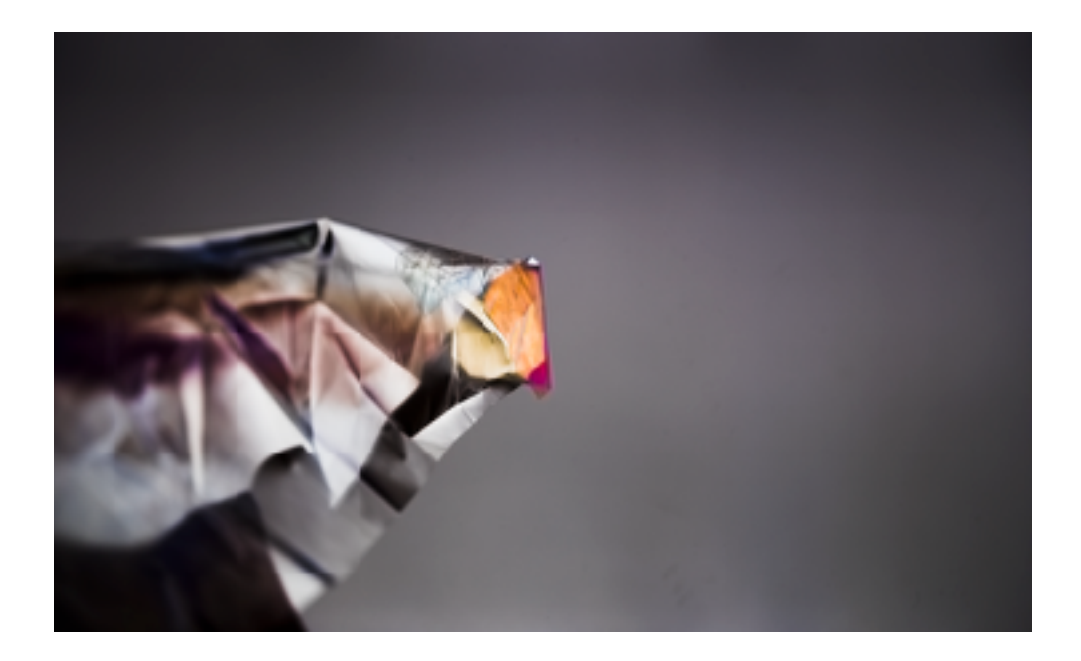

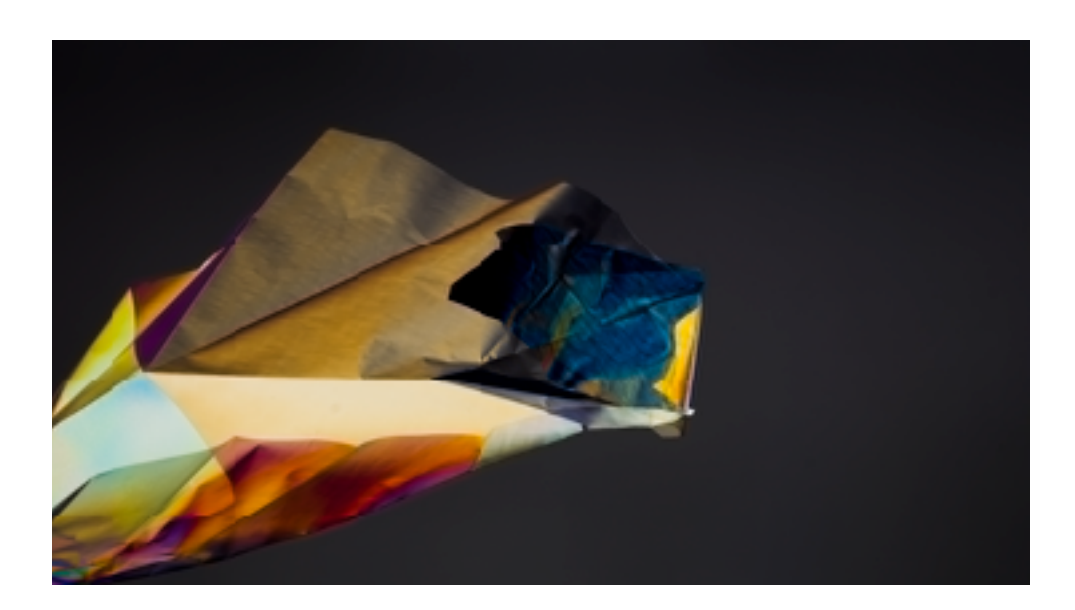

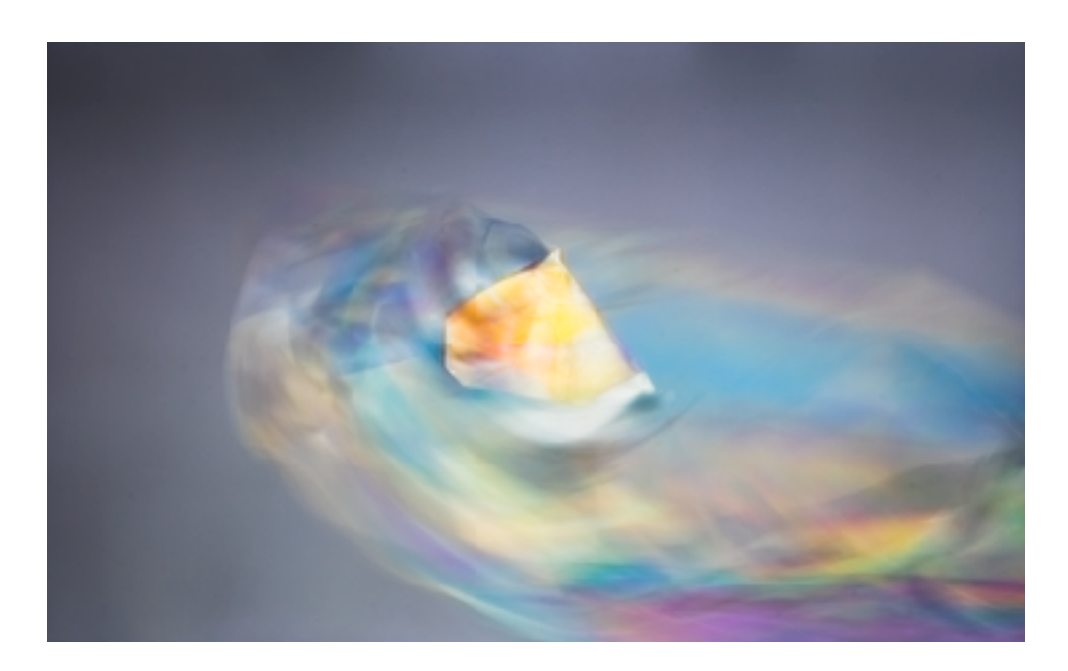

# <span id="page-12-0"></span>Polarisation 1 zu 1 malen

Nach dem Fotografieren verspürte ich mehr und mehr den inneren Drang, wieder zu malen. Und, auch wenn das nicht meinem natürlichen Empfinden entsprach, wollte ich doch einmal ausprobieren, wie es ist, so ein Foto der Farbpolarisation bildgetreu abzumalen.

Zuerst war ich fasziniert von der Kraft der Farbkomposition auf dem Bild. Jedoch merkte ich schnell, dass es sich sehr steif, unnatürlich und irgendwie platt anfühlte.

Interessant für mich zu beobachteten war, dass dies nicht nur eine Erkenntnis war, sondern dass es ein tiefes Empfinden des Eingeengtseins in mir verursachte, welches ich den ganzen Tag in mir trug. Ich hatte das Gefühl, festgefahren zu sein. Viele Stunden waren vergangen, in welchen ich mich so in das Thema eingefunden hatte, aus denen ich viel mitnehmen konnte. Ich wusste, dass ich die Stimmungen und Gefühle der Farben aus der Farbpolarisation aufs Blatt bringen wollte, nur fiel es mir zunächst schwer, den Übergang in die Malerei zu finden.

Zum Glück konnte Charles helfen und gab mir die Idee, mich auf kleine Farbausschnitte mit 3–4 Farben zu konzentrieren und diese Farbkomposition für meine Bilder zu verwenden.

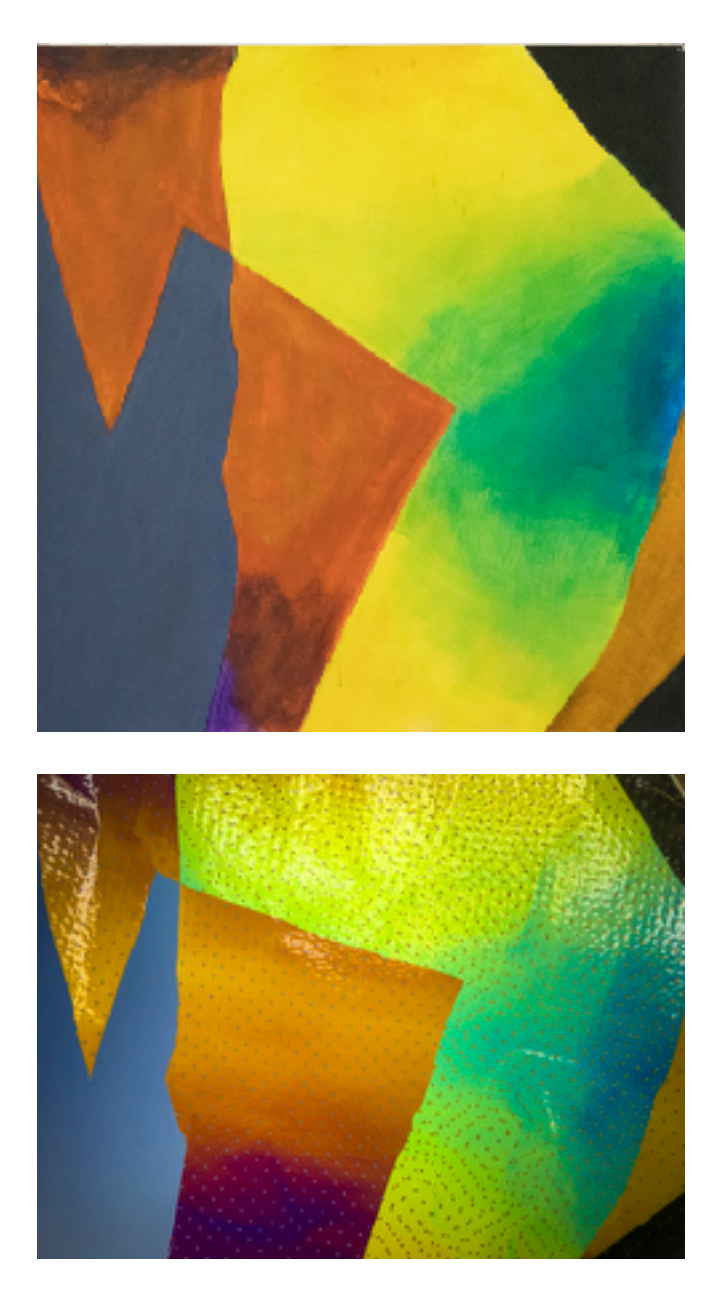

# <span id="page-13-0"></span>Farbkombinationen

Ich erstellte also zunächst eine Sammlung von Fotos, in denen ich kleine Ausschnitte beobachtete. Die Farben, welche ich in diesen Ausschnitten dann fand habe ich zunächst angerührt. Dann habe ich die Farben in der jeweiligen Kombination auf kleine Karten gemalt. Diese Farbbeispiele studierte ich zunächst. Später wählte ich mir dann jeweils eins aus und verwendete es als Farbpalette für mein Bild.

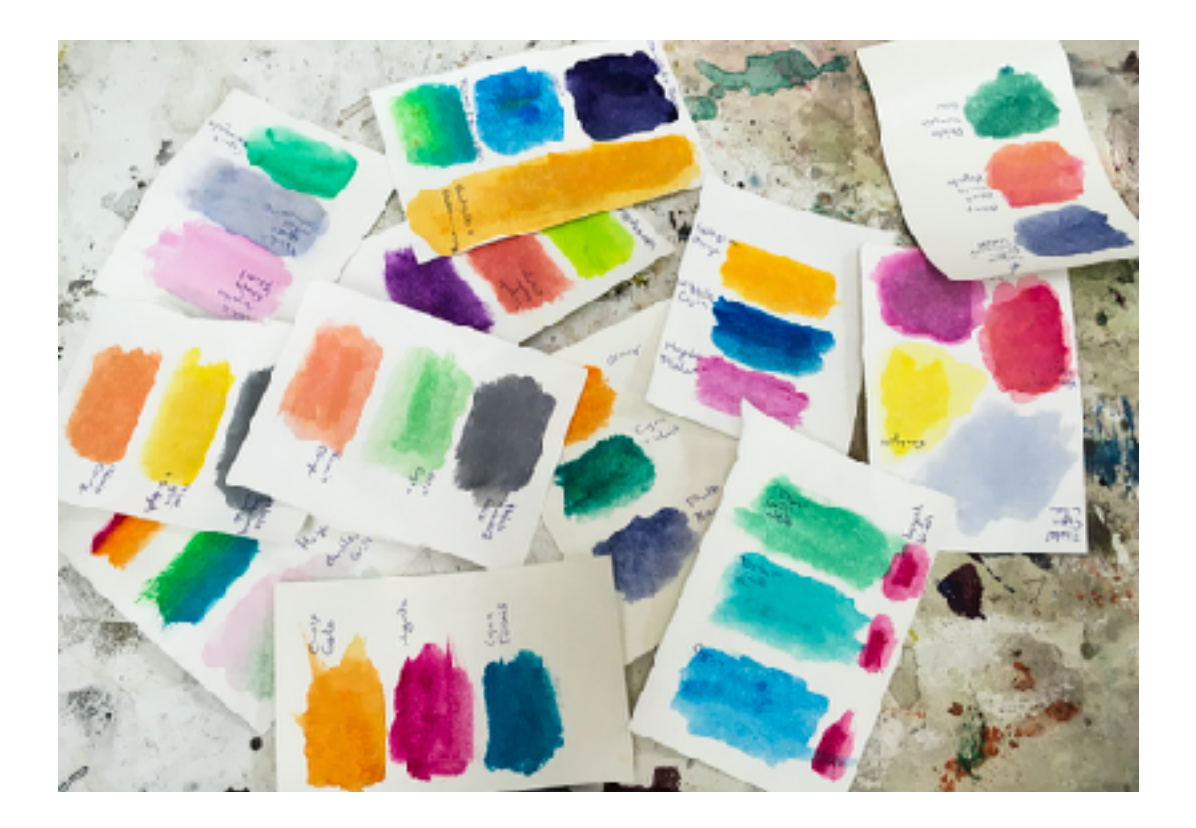

# <span id="page-13-1"></span>Malen mit Farbkombinationen

Ich startete damit, die Farbkombinationen mit einer Übung aus dem Mittwochsinput zum Thema Hell/Dunkel zu kombinieren. Es schien mir passend, an dieser Stelle wieder das Team Hell/Dunkel zu integrieren und so kam die Übung sehr gelegen und half mir dabei, den Weg in die malerische Umsetzung zu ebnen.

Es dauerte nicht lange und ich hatte das Gefühl, endlich da zu sein, wo mich der lange Weg des Forschens, Experimentierens und Beobachtens hinführen sollte. Ich hatte die Verbindung zur Malerei geschafft.

Es folgten also auch grössere Bilder und ich fühlte mehr und mehr wieder die Freiheit, die mich so richtig in Fahrt kommen liess. So sehr, dass es mir eine Überwindung war, den Pinsel zwischendurch abzulegen, um diesen Bericht hier zu schreiben.

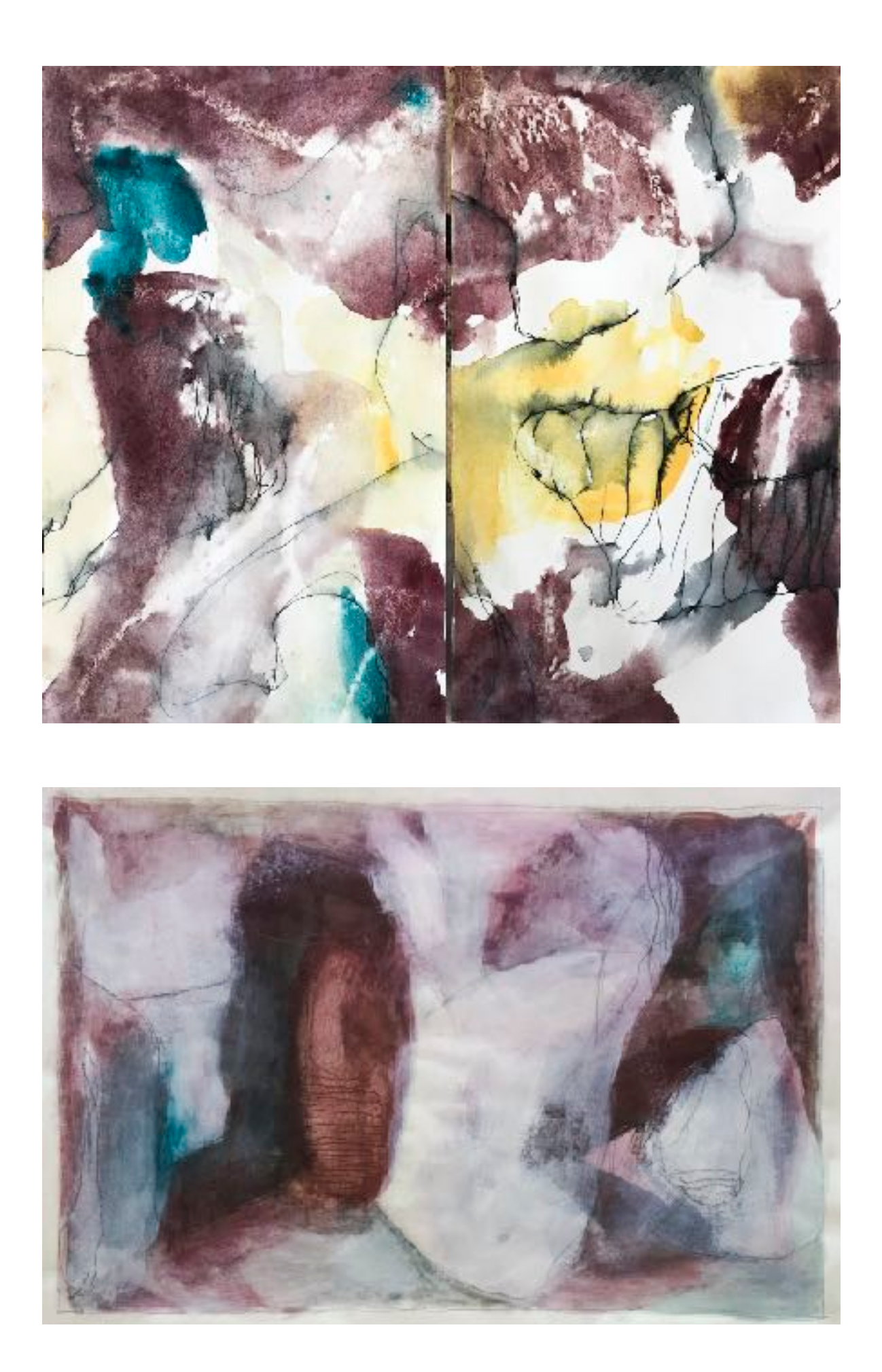

# <span id="page-15-0"></span>Abschliessende Gedanken

Auch wenn diese wunderbare und sehr intensive Projektzeit zum Thema "Geburt der Farbe" jetzt schon zu Ende ist, bin ich mir sicher, das Thema weiter in den Ferien und vielleicht sogar über diese hinaus zu bewegen.

Spannend ist, dass ich mich zu Beginn auch vor allem mit Hell und Dunkel auseinandersetzen wollte. Sobald ich aber angefangen hatte, mich mit der Farbpolarisation zu beschäftigen, bekam ich eine so unglaubliche Freude an der Farbe, dass das Hell und Dunkel zur Nebensache wurde. Je tiefer ich in das Thema eintauchte, desto mehr Fragen taten sich in mir auf und bis heute sind noch lang nicht alle davon geklärt.

Die Fragen betreffen einerseits die physikalischen Hintergründe (z.B. wie genau entsteht die Farbe?), aber natürlich auch den künstlerischen Aspekt dahinter (z.B. wie kann ich diese Qualitäten in meine Bilder einbringen?). Wobei ich mir auf jeden Fall sicher bin, dass ich durch dieses Projekt viel über Farben und Farbkombinationen gelernt habe und weiterhin lernen werde.

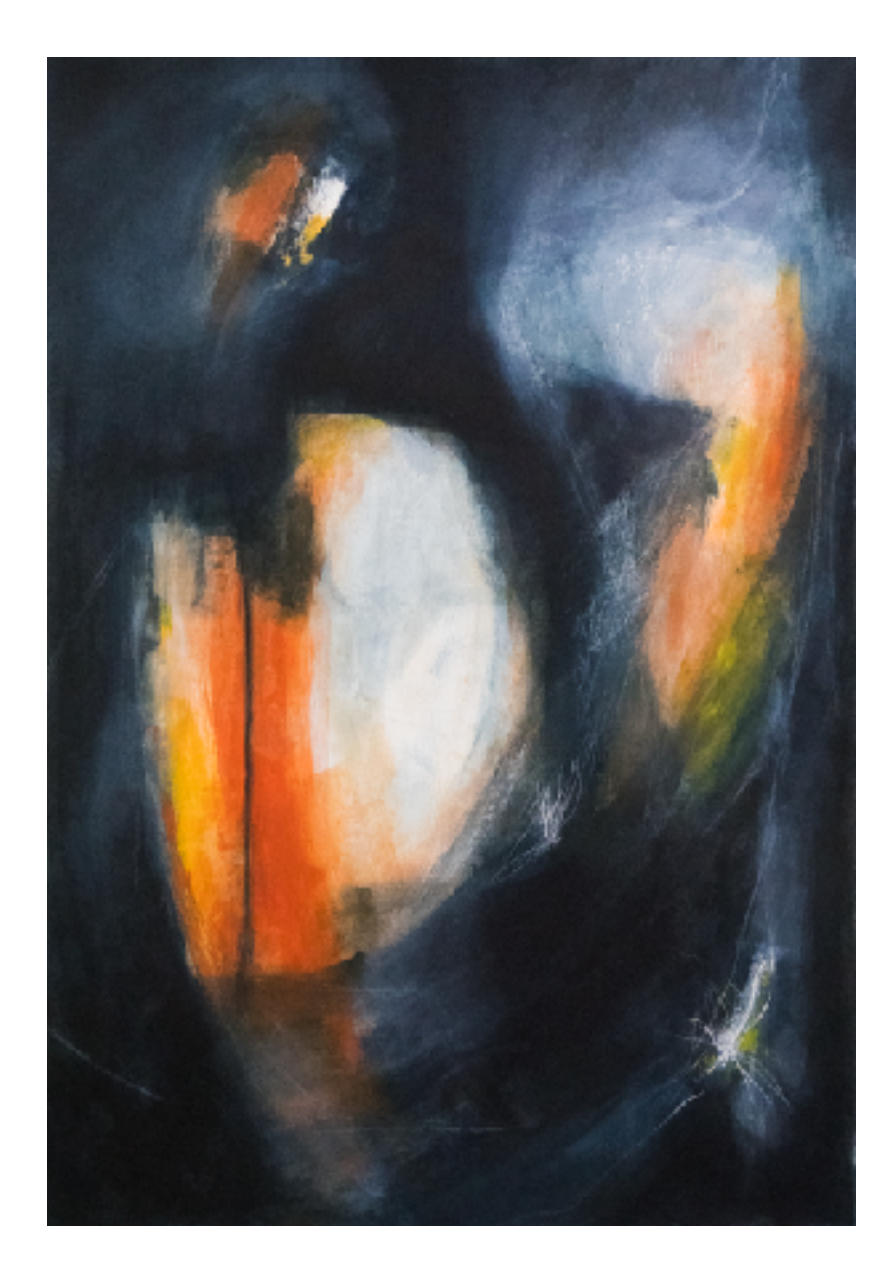

### <span id="page-16-0"></span>Quellenangaben:

<https://wisotop.de/lichtwellen-wellenlaenge-farbe.php> <https://www.youtube.com/watch?v=TJUftIzVLSw> (Videos 1-6) <http://www.physik.wissenstexte.de/polarisation.htm> <http://physikunterricht-online.de/jahrgang-11/beschreibung-mechanischer-wellen/> <https://www.leifiphysik.de/optik/polarisation> https://de.wikipedia.org/wiki/Polarisationsmikroskop